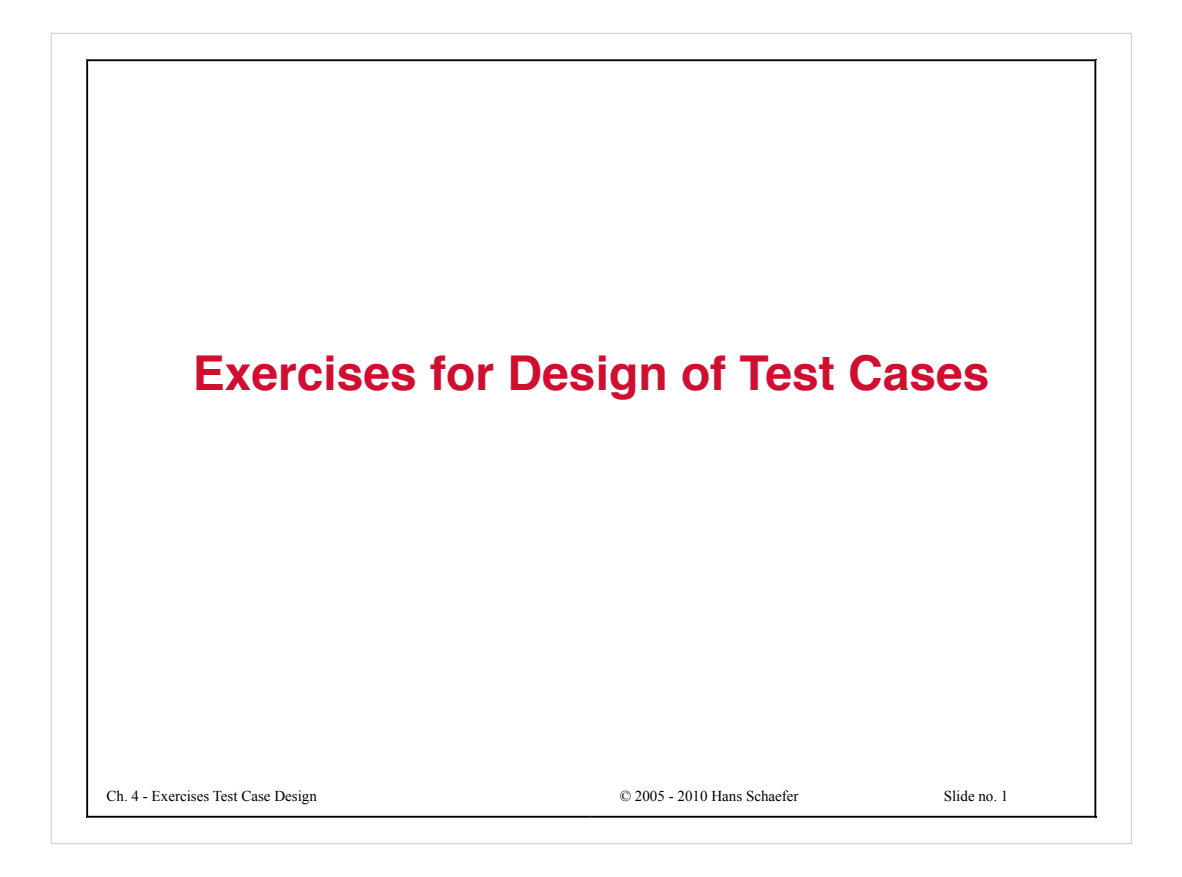

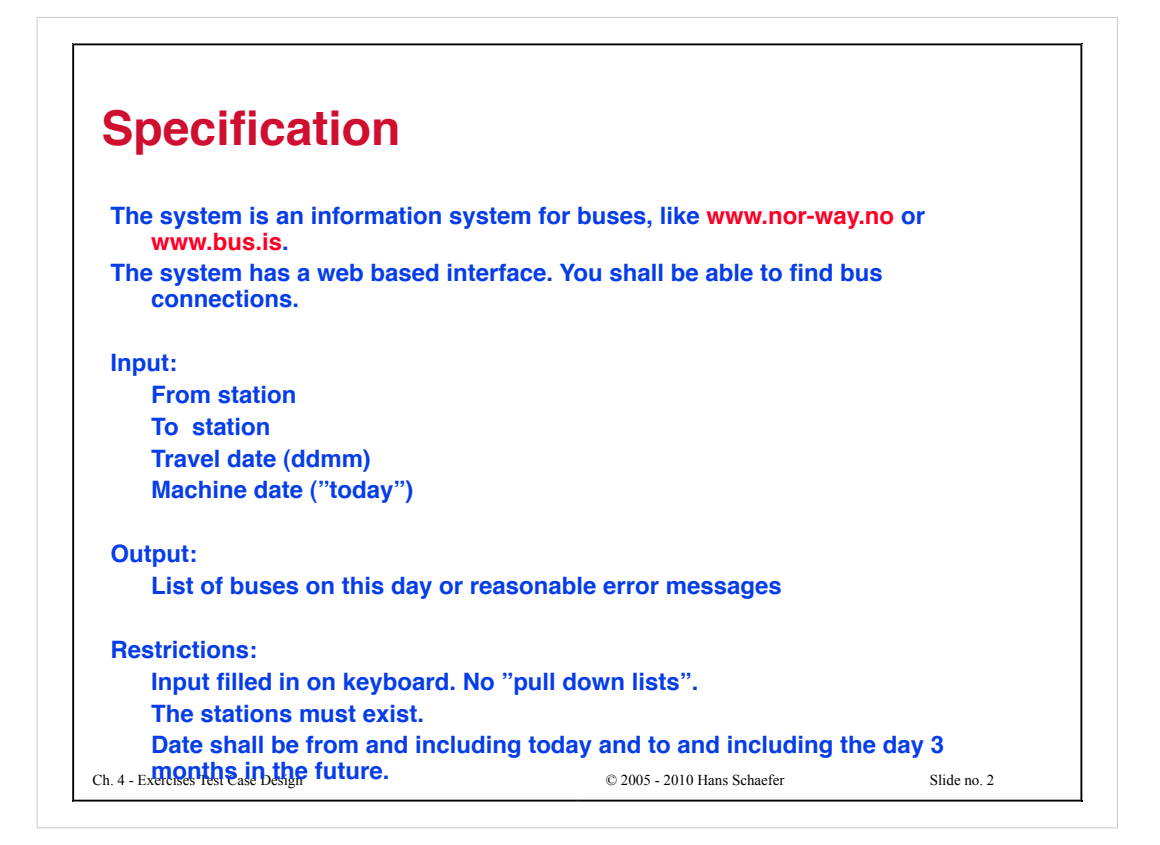

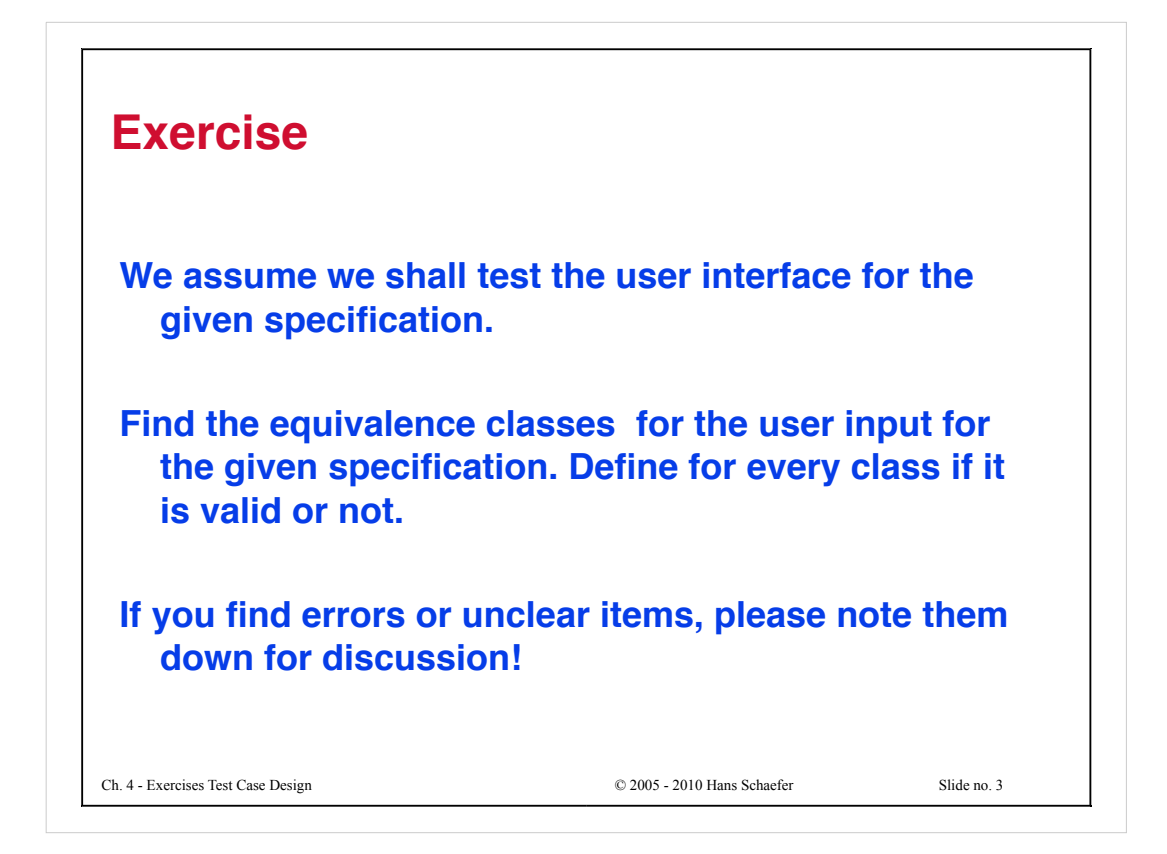

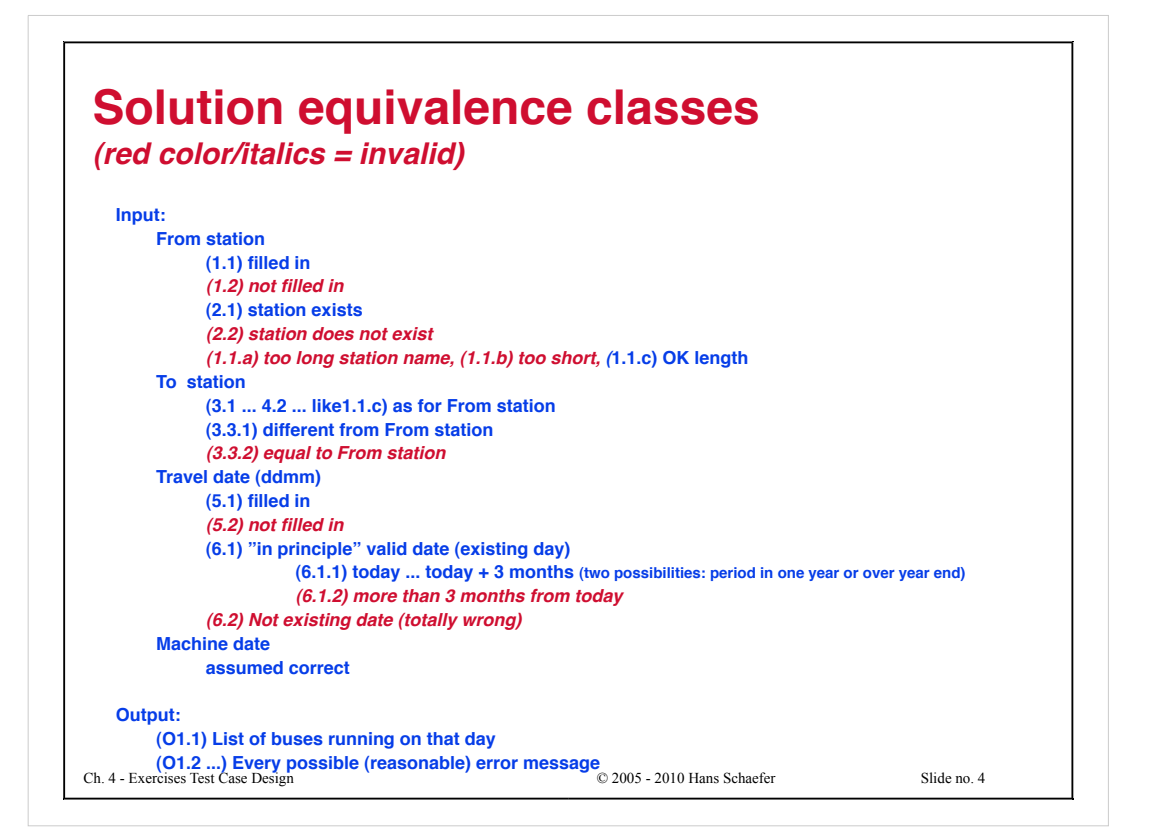

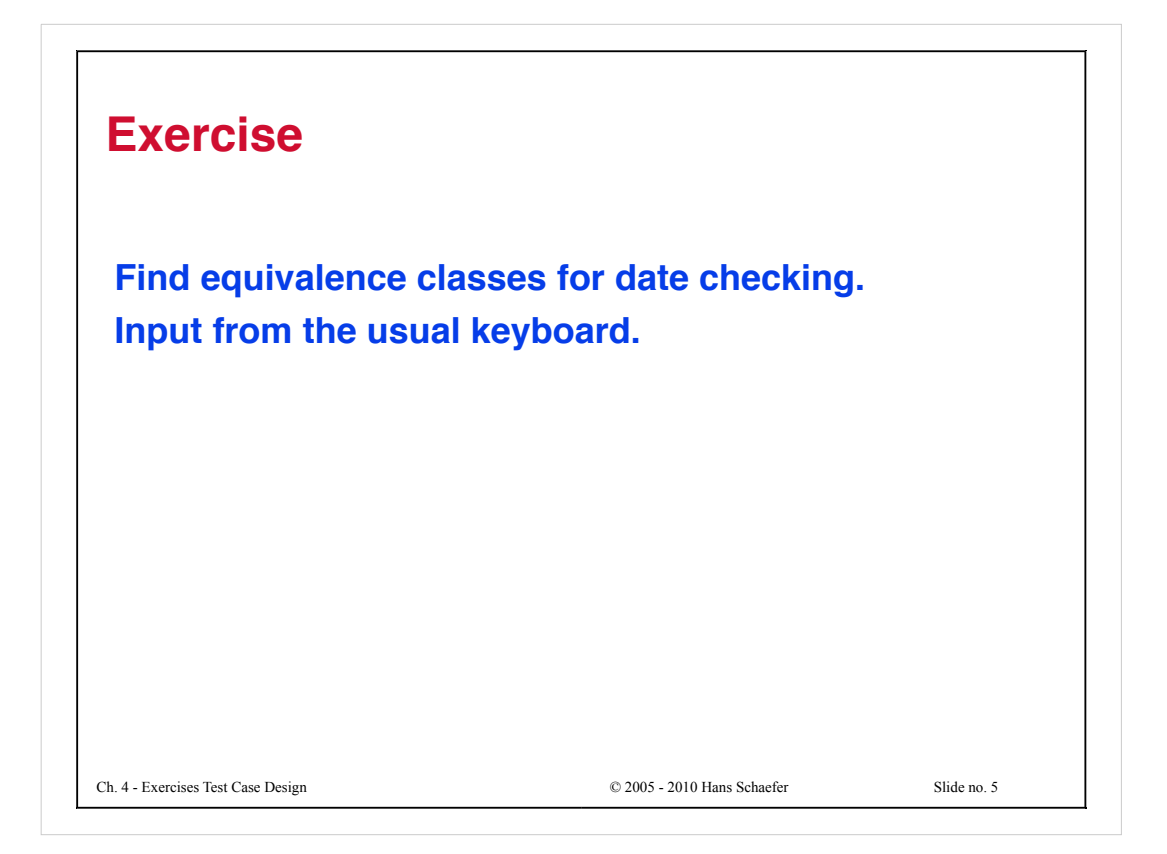

```
Ch. 4 - Exercises Test Case Design © 2005 - 2010 Hans Schaefer Slide no. 6
Solution equivalence classes
for validity of date (red color/italics =
invalid)
 Day
    [1 .. 28]
    29 (if mm = anything else than 2, or leap year)
    30 (mm not 2)
    31 (mm = 1,3,5,7,8,10,12)
    zero or negative
    29 if mm = 2 and not leap year
    30 if mm = 2
    31 if month has 30 days
    more than 31
    not integer (for instance floating point or characters)
 Month
    [1 .. 12]
    zero or negative
    more than 12
    not integer (for instance floating point or characters)
```
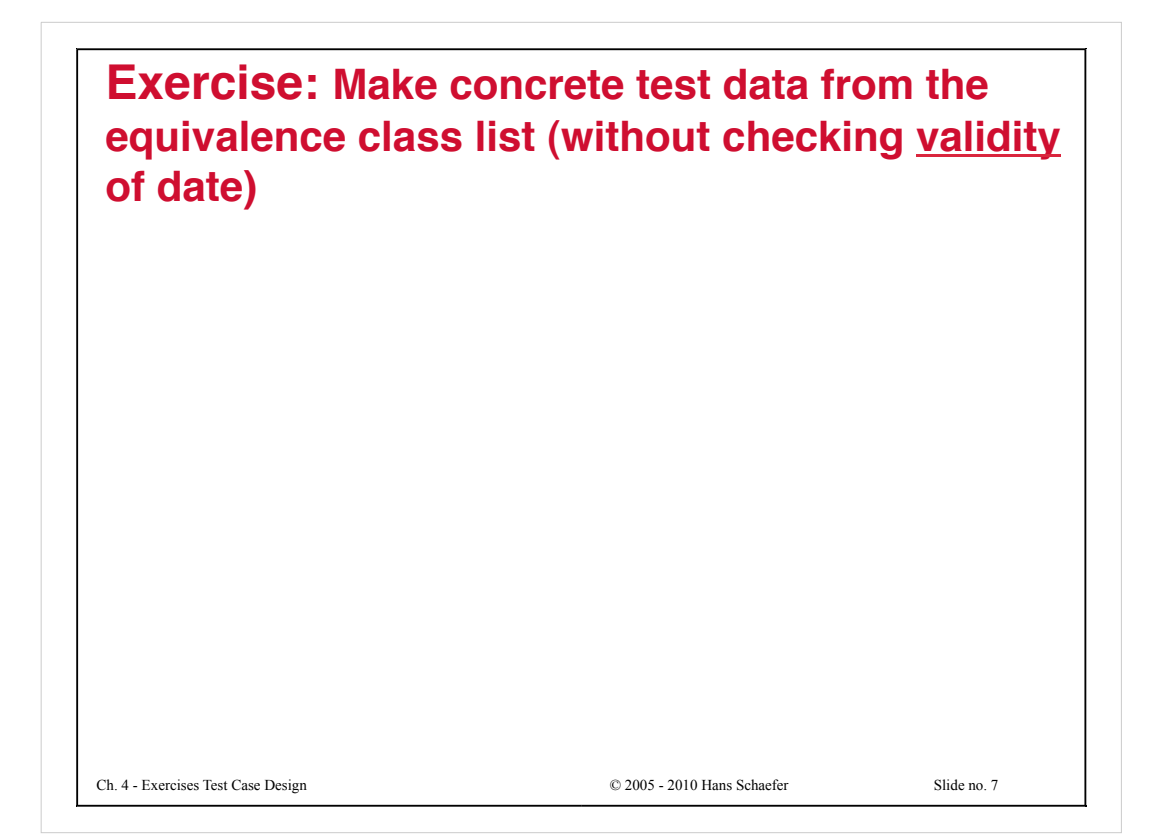

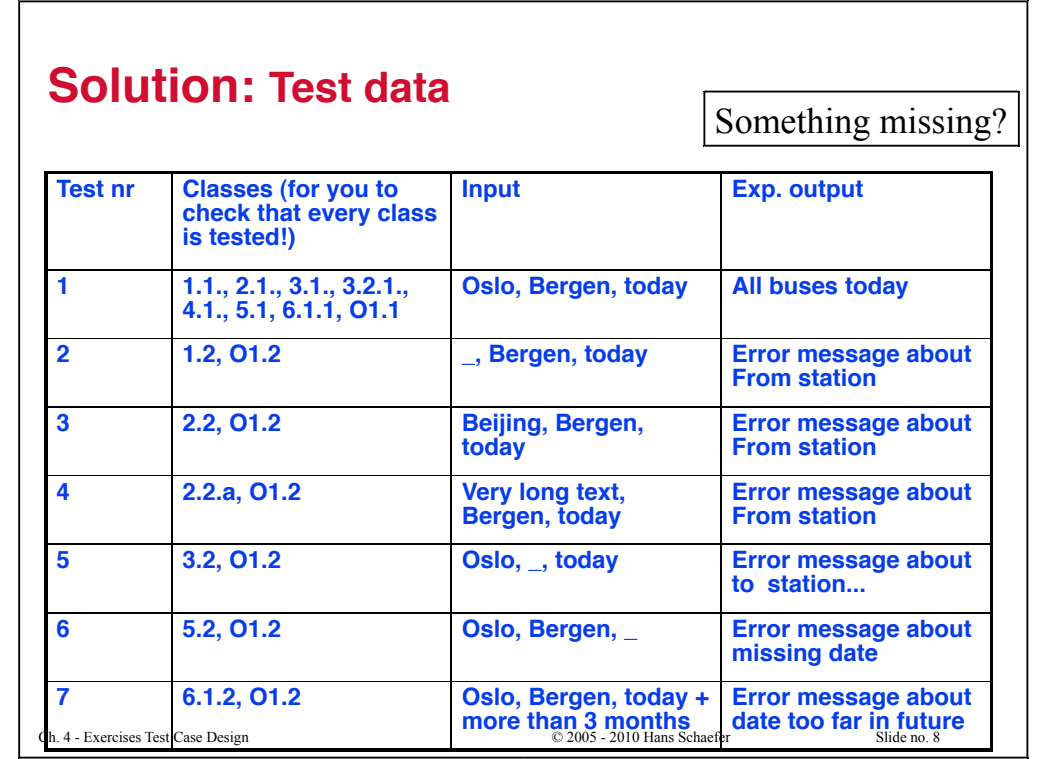

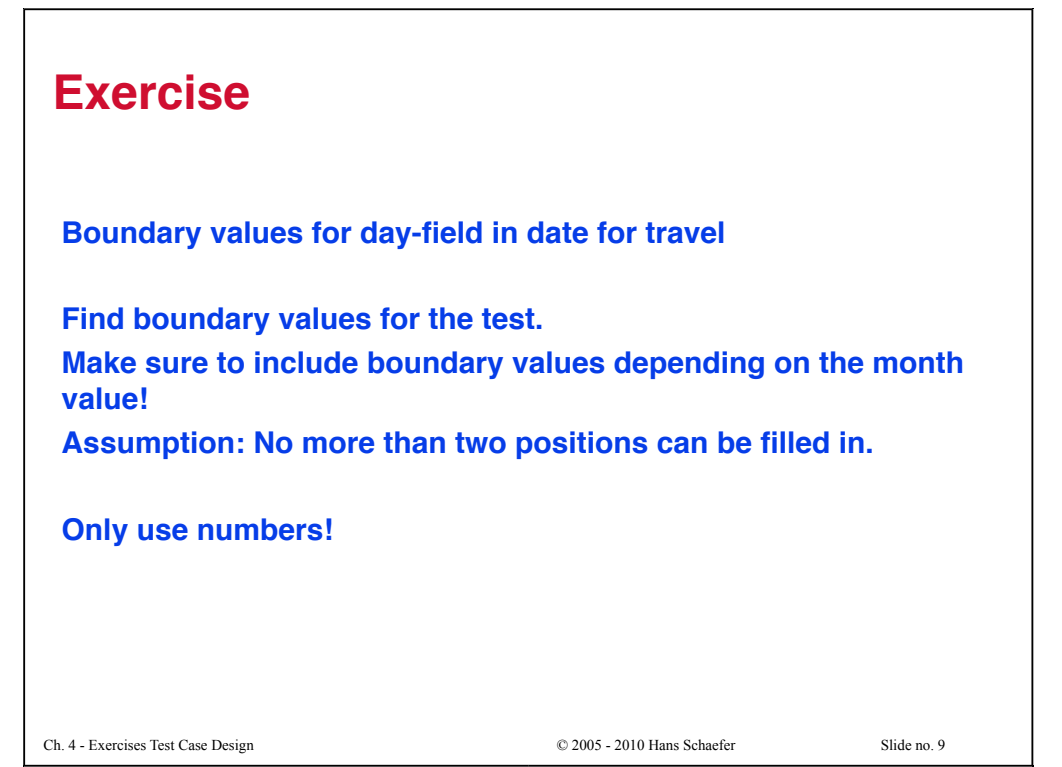

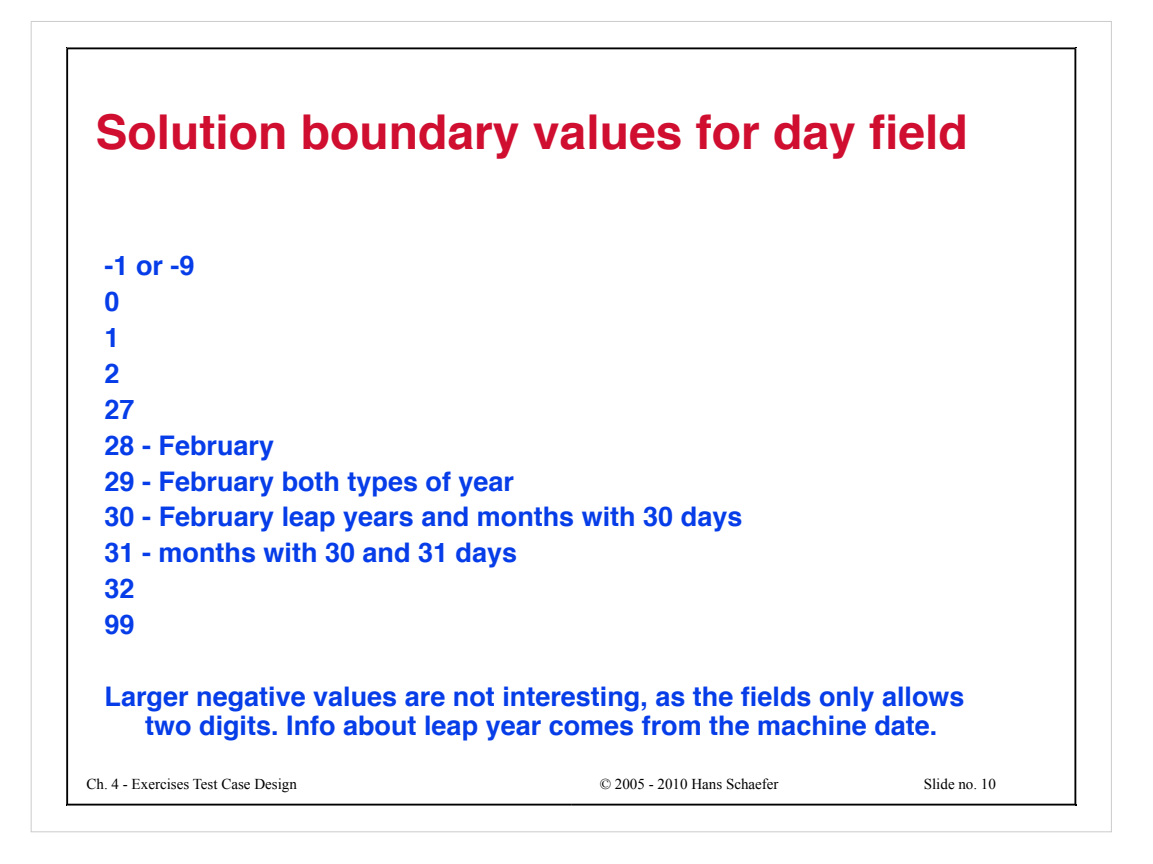

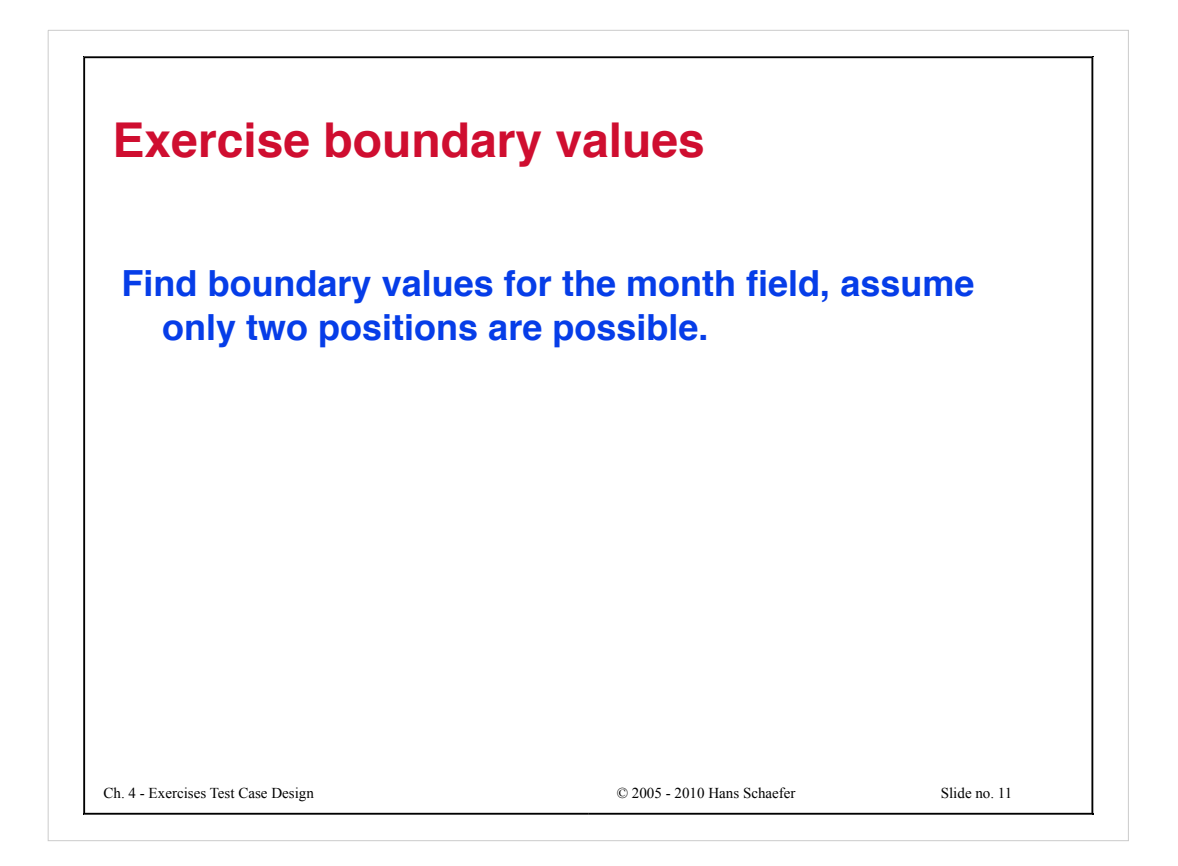

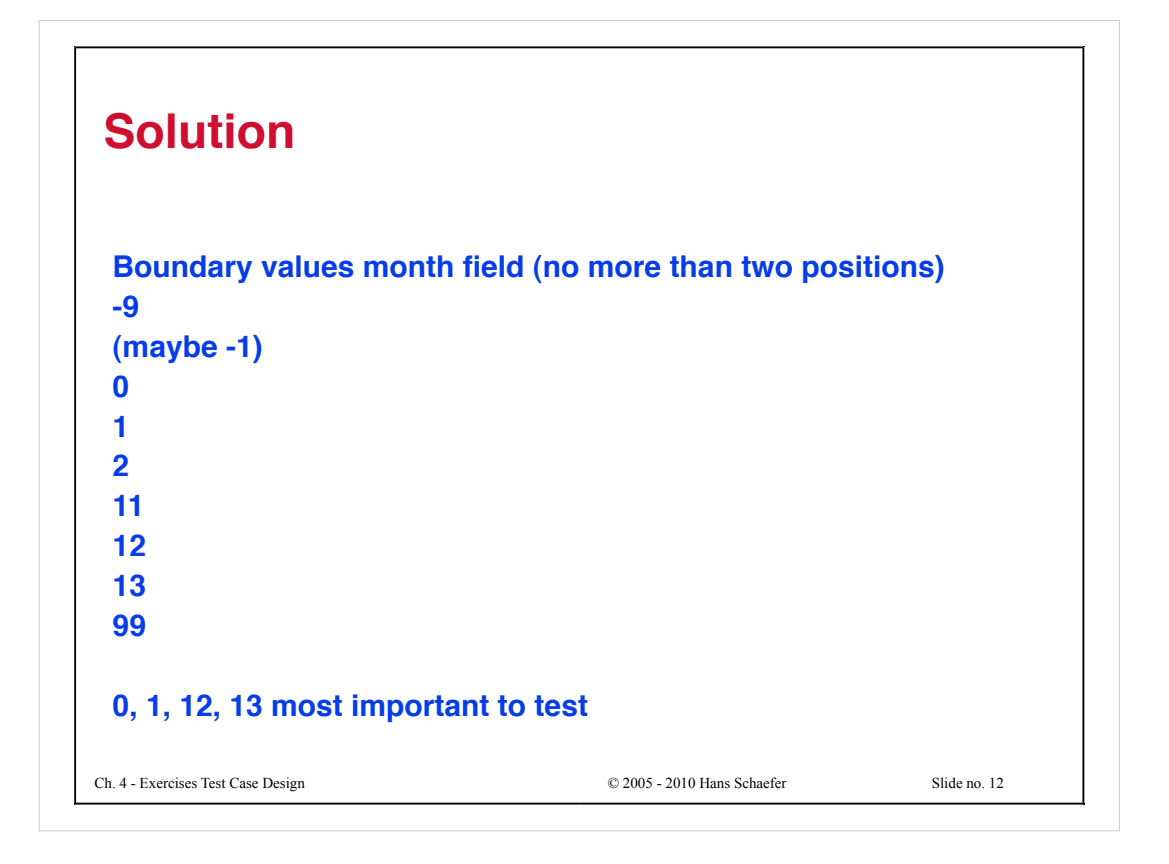

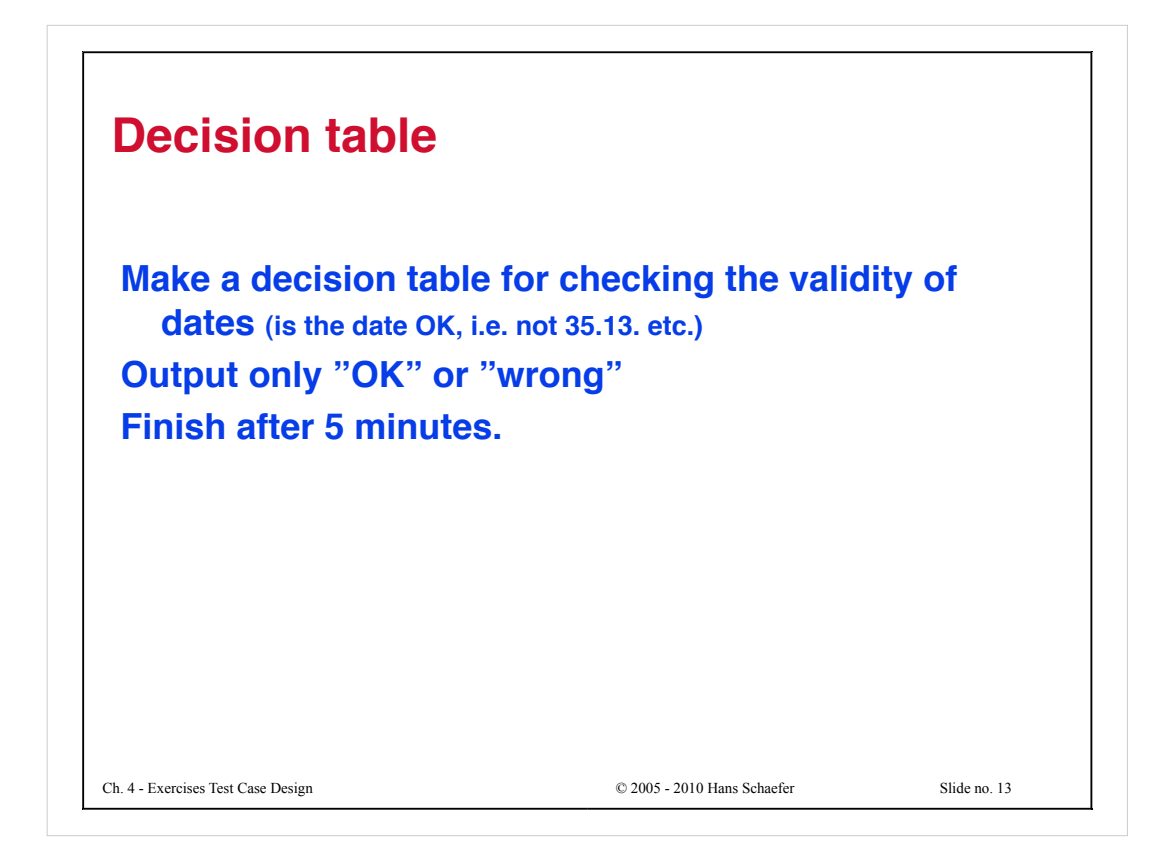

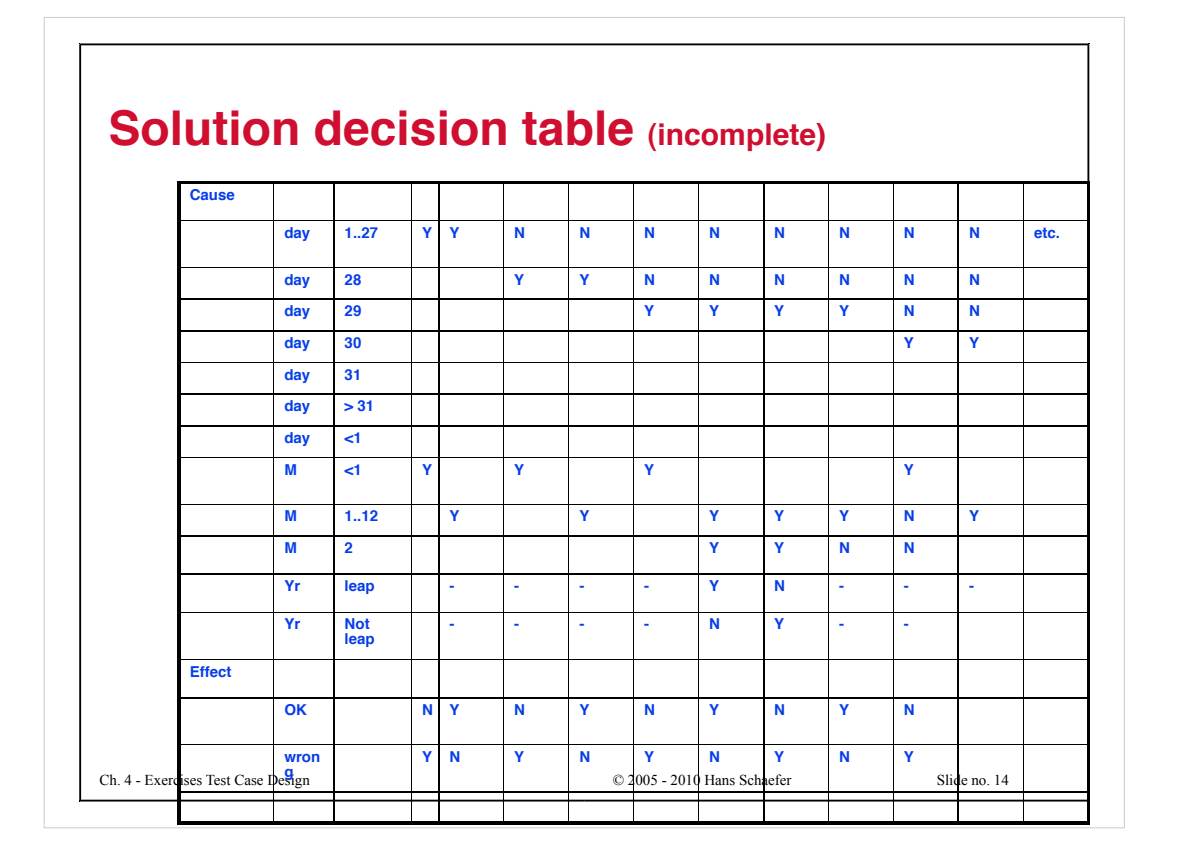

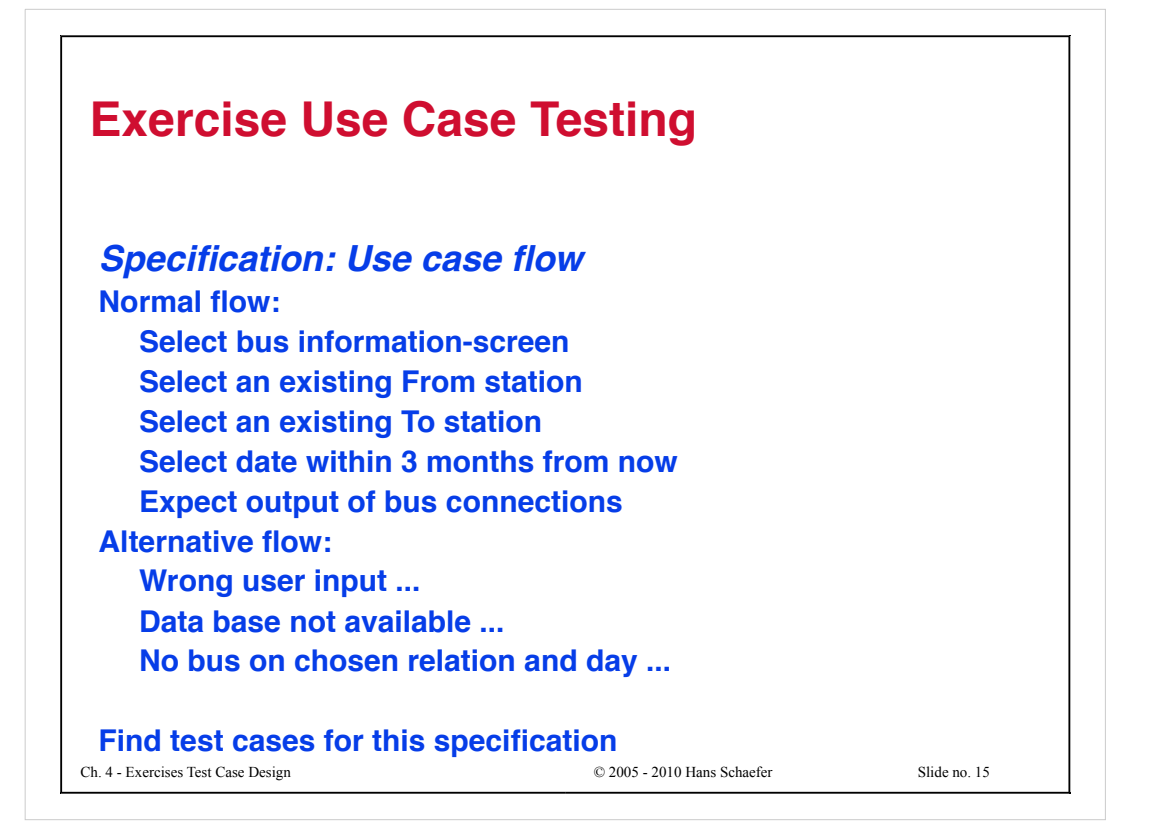

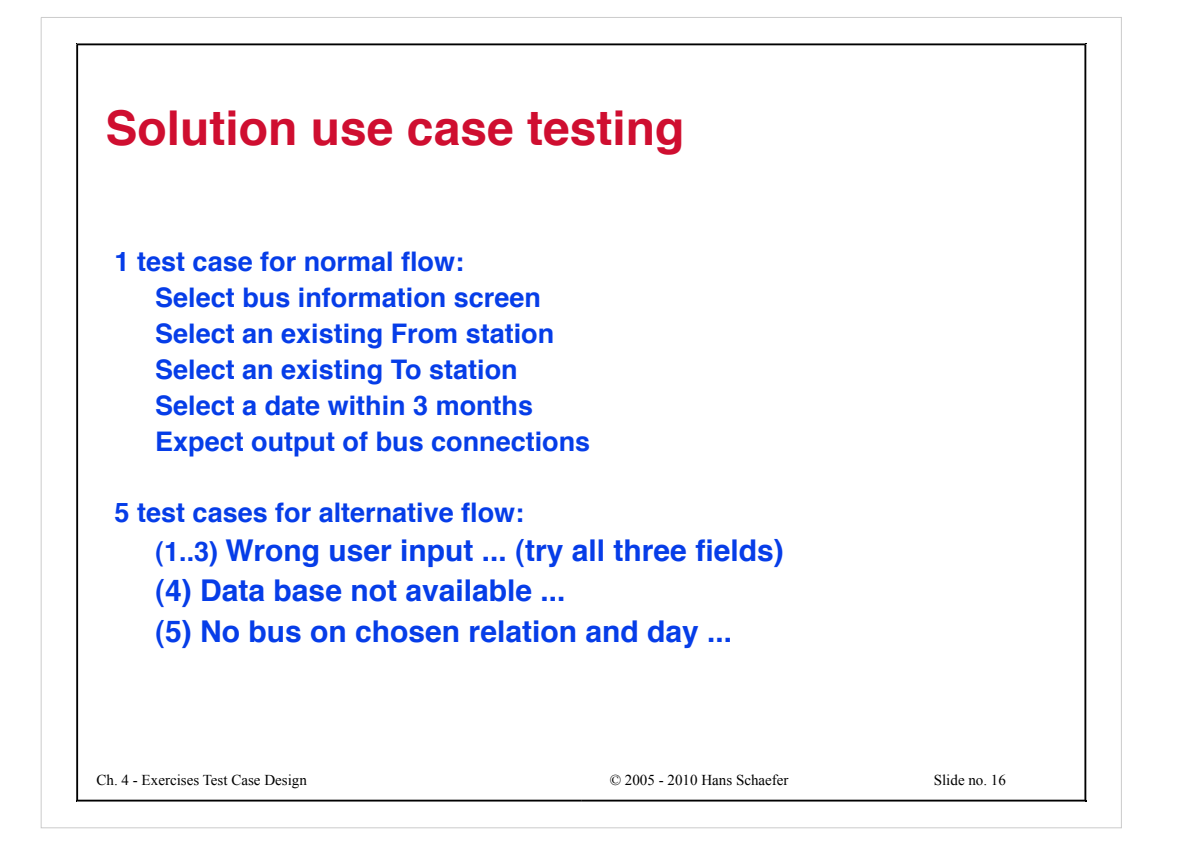

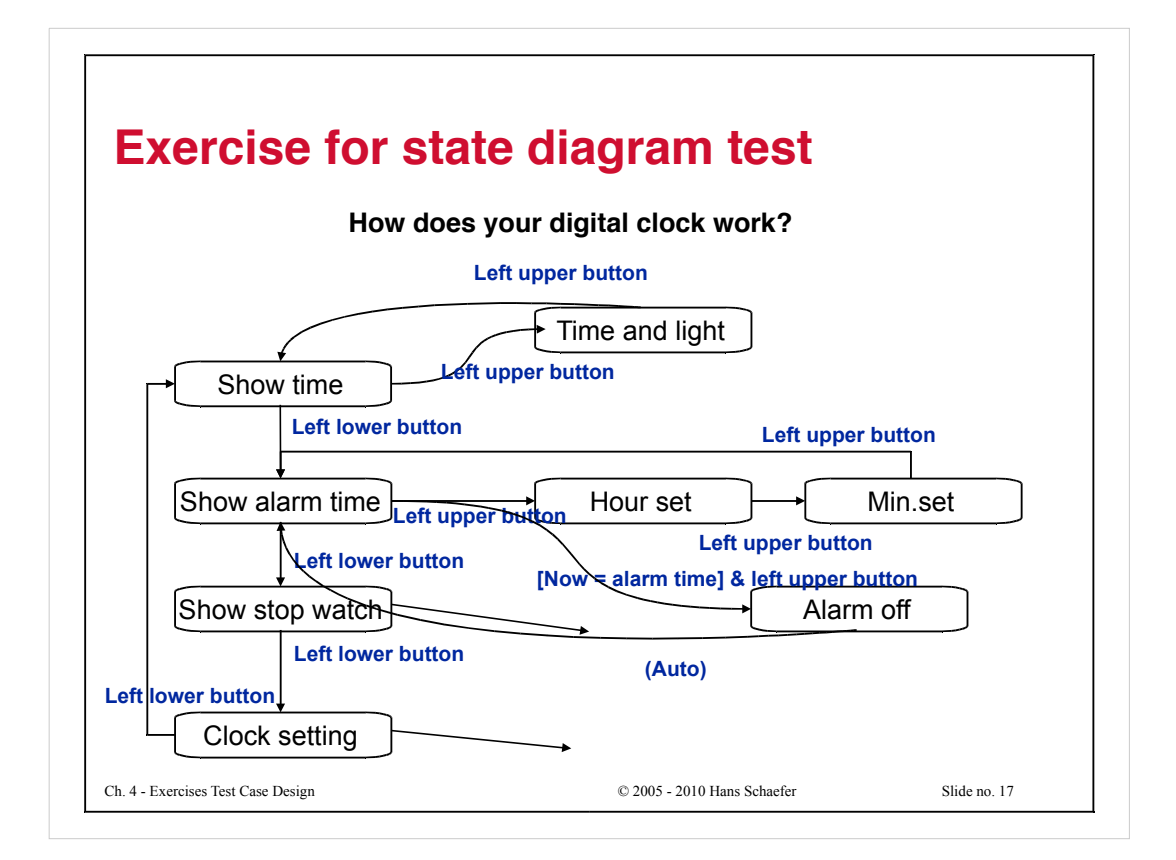

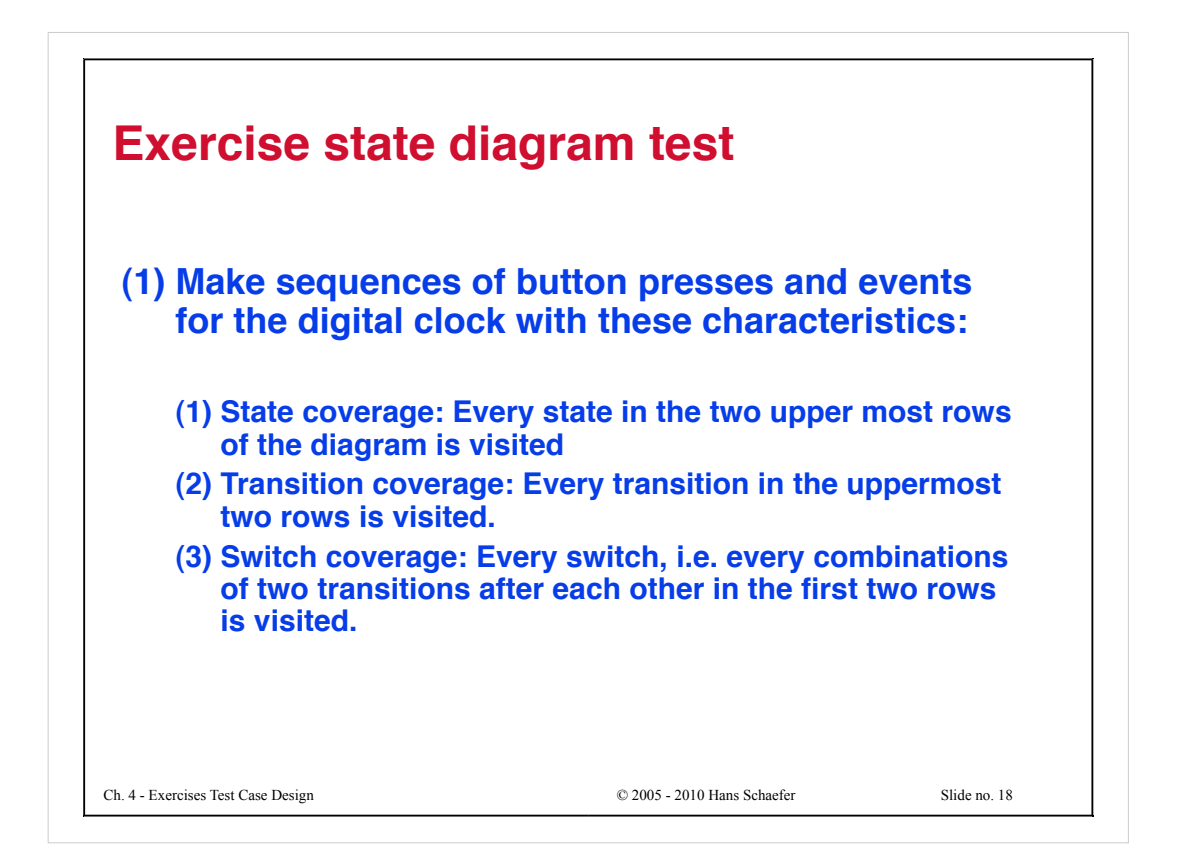

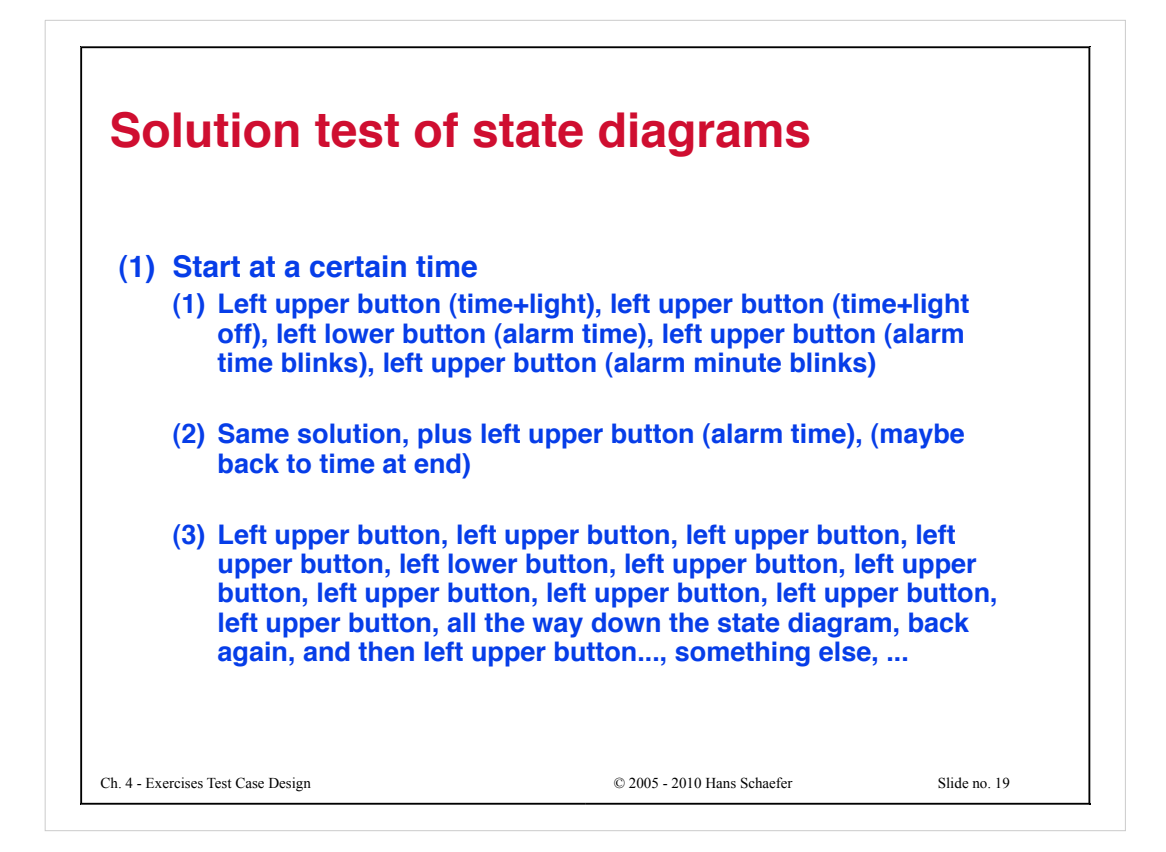